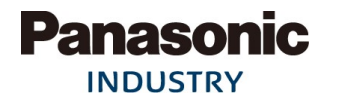

## Motor News

1/3 ページ

2023 年 5 月9日

パナソニック インダストリー株式会社 産業デバイス事業部

## AC サーボアンプ MINAS A6SE、A6SF、A6SG シリーズ ソフトウェアバージョンアップ(Ver1.14)についてのお知らせ

拝啓 新緑の候、平素は格別のご高配を賜り、厚くお礼申し上げます。 さて標記の件、MINAS A6SE シリーズ、A6SF シリーズ、A6SG シリーズ (特注品)の ソフトトウェアを変更いたします。何とぞご理解賜りますようよろしくお願い申し上げます。 おりも

―記―

■対象機種: MINAS A6SEシリーズ、A6SFシリーズ、A6SG (特注品) シリーズのアンプ全機種 (品番)

> M \* D L \* \* \* S ■ 左からMで始まり、3桁目・4桁目がDL<sup>!</sup>8桁目がS、9桁目がEまたはFまたはG

■変更時期: 2023年6月生産分より変更いたします。

■変更内容・理由:

機能向上のため、ソフトウェアバージョンを Ver1.13 から Ver1.14 に変更いたします。

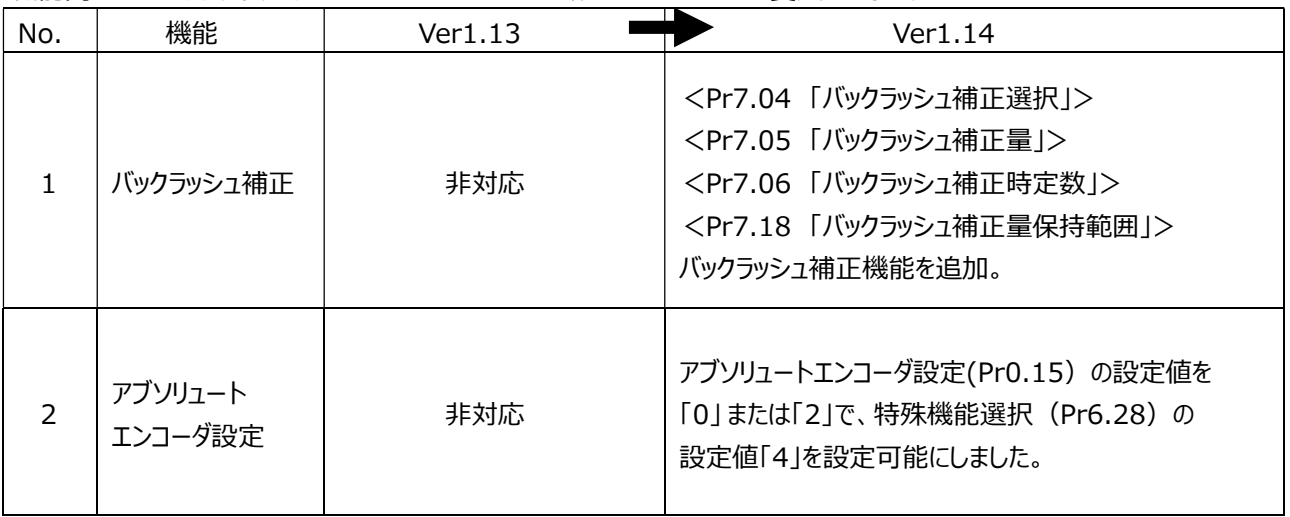

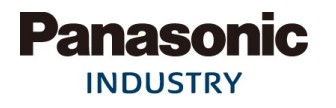

【変更内容の詳細】

No. 1) バックラッシュ補正機能を追加しました。

・バックラッシュ補正機能のパラメータを追加しました。

・バックラッシュ補正選択Pr7.04が「0」の場合、バックラッシュ補正は無効です。 Pr7.04が「1」の場合は正方向に、「2」の場合負方向に補正します。

## No.2) アブソリュートエンコーダ設定の機能を拡張しました。

・アブソリュートエンコーダ設定(Pr0.15)の設定値が「0」または「2」で、特殊機能選択 (Pr6.28)の

設定値「4」を設定可能にしました。

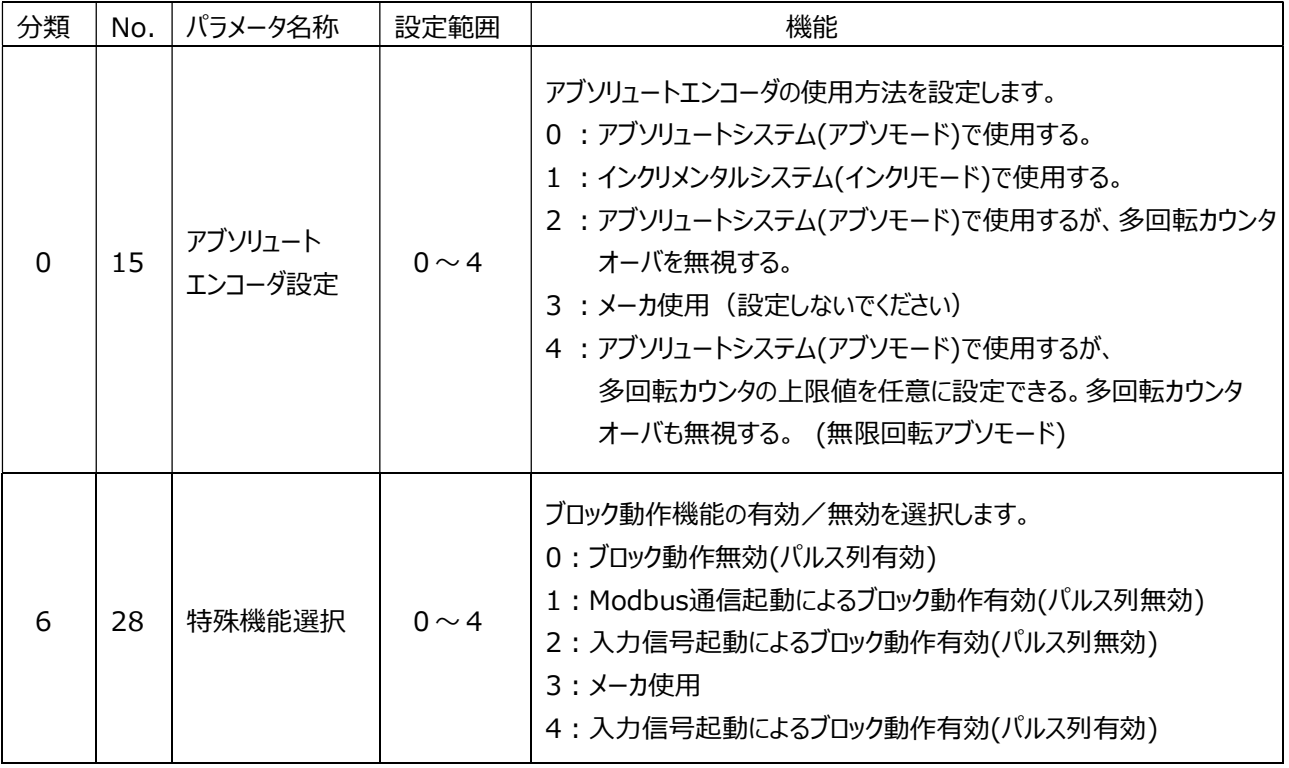

※詳細は以下の資料を参照ください。

- SX-DSV02910:MINAS A6シリーズ技術資料(基本機能仕様編)
- SX-DSV03033:MINAS A6シリーズ 技術資料 (Modbus通信仕様・ブロック動作機能編)
- SX-DSV03282:MINAS A6シリーズ(DC24V/48V仕様)技術資料(基本機能仕様編) ○技術資料ダウンロードページ

https://www3.panasonic.biz/ac/j/dl/manual/index.jsp?series\_cd=3514

・Ver1.14に対応したセットアップ支援ソフトウェア(PANATERM)はVer6.0.8.2 以降となります。 ・従来のパラメータファイルをアンプに設定した場合、従来通りの機能をご利用いただけます。

2/3 ページ

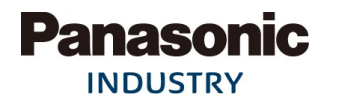

■確認方法:

・ソフトウェアバージョン確認による方法 ソフトウェアバージョンはセットアップ支援ソフトウェア(PANATERM)、 または、前面パネルのモニタモードで確認できます。

・製造番号(シリアルナンバー)より製造年、製造月を確認する方法

製品側面の銘板に記載の製造番号(シリアルナンバー)は下記のようになっています。

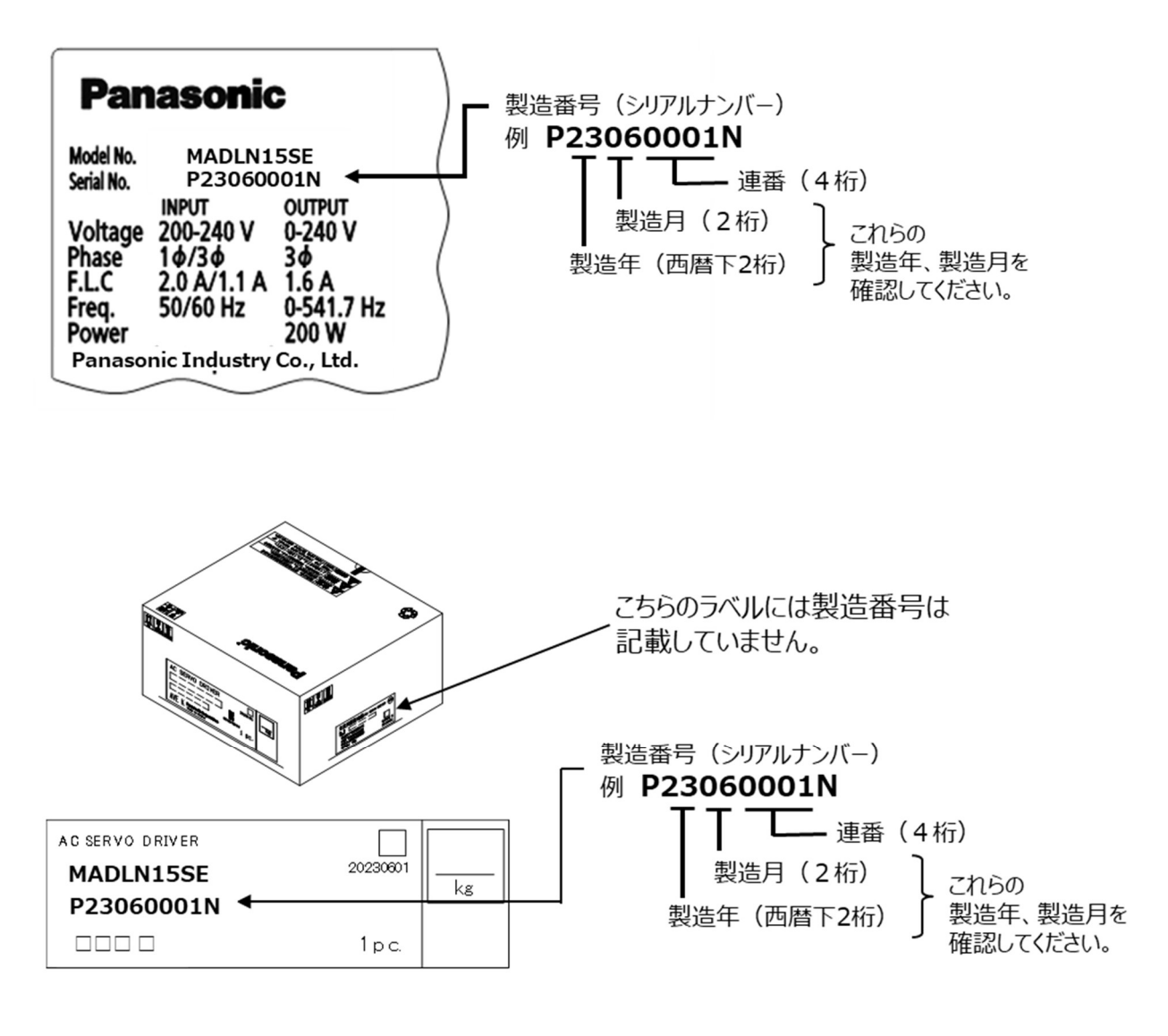

以上

3/3 ページ